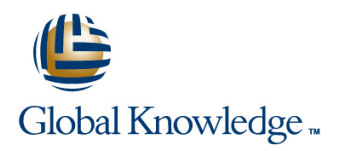

## **UNIX Shell Programming**

**Duration: 2 Days Course Code: SP Delivery Method: Company Event**

### Overview:

This Unix Shell Programming training course is designed to give delegates practical experience in developing and writing UNIX shell scripts Most of the built-in shell commands are introduced together with the main program control structures. This course is not suitable for C shell programmers.

### Company Events

These events can be delivered exclusively for your company at our locations or yours, specifically for your delegates and your needs. The Company Events can be tailored or standard course deliveries.

### Target Audience:

Programmers,administrators and support personnel who need to understand existing shell scripts,automate procedures and write their own utilities

The UNIX Shell Programming course assumes knowledge of the UNIX Operating System to the level covered in the Introduction to UNIX Course. Some programming experience may also prove advantageous.

### Objectives:

■ To provide the skills needed to develop and customise UNIX shell programs.

### Prerequisites:

The UNIX Shell Programming course assumes knowledge of the UNIX Operating System to the level covered in the UNIX Introduction course. Some programming experience may also prove advantageous.

### Follow-on-Courses:

- **UNIX System Administration (USA)**
- Oracle SQL (OSP)
- UNIX Advanced Shell Programming Tools (UT)
- **TCP/IP Networking (TN)**

### Content:

UNIX Shell Programming Training Course Session 4: INTEGER ARITHMETIC Session 9: MULTI-BRANCH DECISIONS Course Contents - DAY 1

- **Administration and Course Materials**
- 
- Delegate and Trainer Introductions

### Session 1: UNIX COMMAND REVIEW Command line arguments

- 
- 
- File and directory handling commands
- expressions characters
- $\blacksquare$  I/O Redirection features  $\blacksquare$  The if statement  $\blacksquare$  The interrupt signals
- 

### Session 2: GETTING STARTED scripts

- 
- Development guidelines **POSIX SYNTAX**
- **Creating and editing shell scripts line The exec commands line The exec commands**
- Naming and storing shell scripts **The includes notations** The includes notation
- 
- **Exercise:** Write a simple shell script **Exit status codes Exit status codes** Arrays

- **Environment variables**
- 
- $\blacksquare$  Assigning values to variables
- **Assessing variable values** The while loop
- 
- Delimiting variable names The for loop
- 
- Exercise: Add variables to a script Loop control commands

- **Linus** Using the expr command The case statement
- 
- line shell script system in the system of the system in the system in the system in the system in the system i

■ Course Structure and Agenda Session 5: HANDLING RUN TIME DATA Session 10: FUNCTIONS

- 
- 
- Exercise: Writing a generic shell script  $\Box$  Examples ■ Basic Unix commands Transmitted Transmitter Exercise: Writing an interactive shell Transmitter Creating a Function Library
	-

### **Filename generation and regular Session 6: CONDITIONAL EXECUTION Session 11: INTERRUPT HANDLING**

- 
- 
- 

## **No. 2.5 a** Session 7: ADDITIONAL KORN,BASH ; FACILITIES

- 
- **Executing shell scripts** Default and substitute variables **Default and substitute variables** More about loops
	-
- Exercise UNIX Shell **Here Documents** Session 3: USING VARIABLES Programming Training Course Course Exercise: Create a here script Contents - DAY 2

### Local variables Session 8: LOOP CONSTRUCTS

- 
- **Using quotes** The until loop
	-
- $\blacksquare$  Echo control sequences The While true and until false loops
	-
	- Exercise: Enhancing the previously written scripts
	- **Exercise:** Writing a script to copy files using a 'for' loop
	- **Exercise:** Writing a script to generate numbers with the 'while' loop

- 
- $\Box$  Using the  $(()$ ) notation Menu driven applications
- Course Introduction **Exercise:** Add integer arithmetic to a Exercise: Developing and writing a menu

- $\blacksquare$  The read command What is a function?
	-
	-
	-
- **General commands** script Exercise: Add a function to a script Exercise: Add a function to a script

- 
- Other commands The test command Trapping interrupts
	- Exercise: Adding validation to previous **EXEL Exercise:** Adding traps to the menu script

# Session 12: ADDITIONAL FEATURES AND

- 
- 
- 
- 
- 
- 

### Further Information:

For More information, or to book your course, please call us on Head Office 01189 123456 / Northern Office 0113 242 5931

info@globalknowledge.co.uk

[www.globalknowledge.com/en-gb/](http://www.globalknowledge.com/en-gb/)

Global Knowledge, Mulberry Business Park, Fishponds Road, Wokingham Berkshire RG41 2GY UK